## МИНИСТЕРСТВО НАУКИ И ВЫСШЕГО ОБРАЗОВАНИЯ РОССИЙСКОЙ ФЕДЕРАЦИИ федеральное государственное автономное образовательное учреждение высшего образования "САНКТ-ПЕТЕРБУРГСКИЙ ГОСУДАРСТВЕННЫЙ УНИВЕРСИТЕТ АЭРОКОСМИЧЕСКОГО ПРИБОРОСТРОЕНИЯ"

Кафедра № 33

УТВЕРЖДАЮ

Руководитель направления

доц.,к.т.н.

(должность, уч. степень, звание)

В.И. Казаков

(инициалы, фамилия)  $\overline{\phantom{a}}$ 

(подпись) «22» июня 2023 г

## РАБОЧАЯ ПРОГРАММА ДИСЦИПЛИНЫ

«Квантовые вычисления» (Наименование дисциплины)

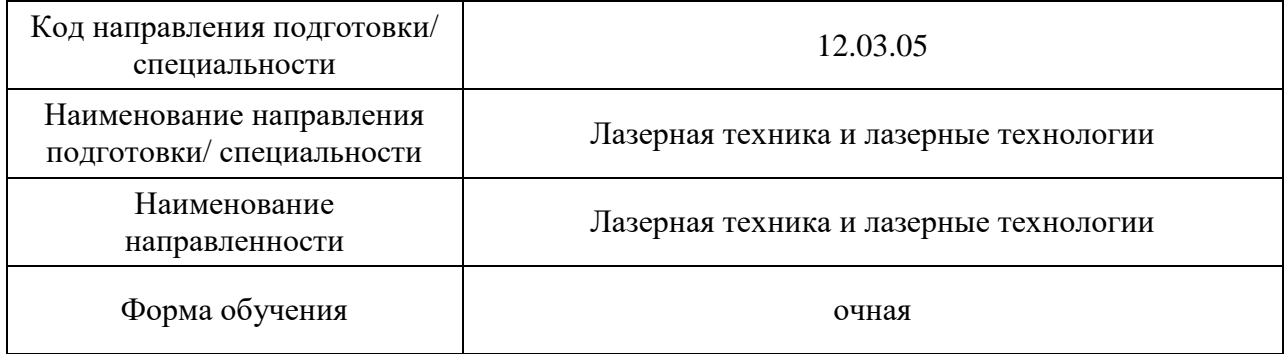

Санкт-Петербург– 2021

#### Лист согласования рабочей программы дисциплины

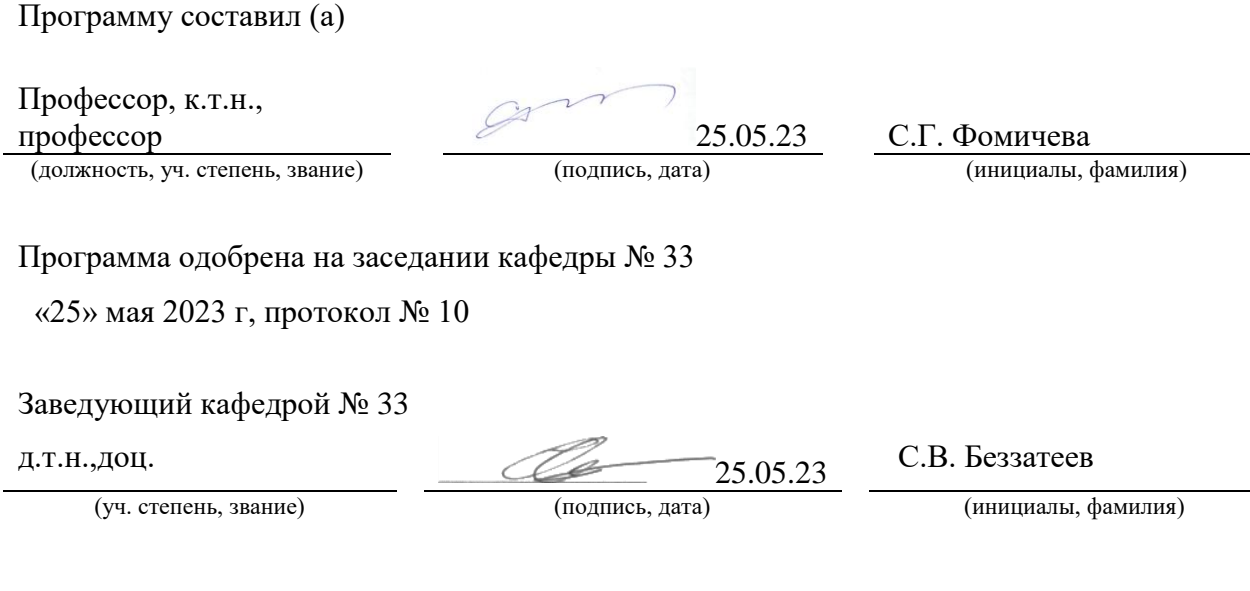

Ответственный за ОП ВО 12.03.05(01)

доц.,к.т.н. 22.06.23 В.И. Казаков

(должность, уч. степень, звание) (подпись, дата) (инициалы, фамилия)

Заместитель директора института №2 по методической работе

(должность, уч. степень, звание) (подпись, дата) (инициалы, фамилия)

доц.,к.т.н.,доц. 2222 *ССС е С вергура. 22.06.23* О.Л. Бальшева

#### Аннотация

Дисциплина «Квантовые вычисления» входит в образовательную программу высшего образования – программу бакалавриата по направлению подготовки/ специальности 12.03.05 «Лазерная техника и лазерные технологии» направленности «Лазерная техника и лазерные технологии». Дисциплина реализуется кафедрой «№33».

Дисциплина нацелена на формирование у выпускника следующих компетенций:

ОПК-4 «Способен понимать принципы работы современных информационных технологий и использовать их для решения задач профессиональной деятельности»

ПК-6 «Квантовые технологии»

Содержание дисциплины охватывает круг вопросов, *связанных с изучением и разработкой квантовых алгоритмов и вычислительных схем*.

Преподавание дисциплины предусматривает следующие формы организации учебного процесса: *лекции, лабораторные работы, самостоятельная работа обучающегося.*

Программой дисциплины предусмотрены следующие виды контроля: текущий контроль успеваемости, промежуточная аттестация в форме экзамена.

Общая трудоемкость освоения дисциплины составляет 4 зачетных единицы, 144 часа.

Язык обучения по дисциплине «русский »

1. Перечень планируемых результатов обучения по дисциплине

#### 1.1. Цели преподавания дисциплины

*Формирование навыков разработкии и использования квантовые вычисленных схем и алгоритмов; создание представления о функциях, архитектурах квантовых систем и*  симуляторов*; об организации вычислительных экспериментов на базе квантовой инфраструктуры; развитие способностей по использованию существующей квантовой вычислительной системы.*

1.2. Дисциплина входит в состав обязательной части образовательной программы высшего образования (далее – ОП ВО).

1.3. Перечень планируемых результатов обучения по дисциплине, соотнесенных с планируемыми результатами освоения ОП ВО.

В результате изучения дисциплины обучающийся должен обладать следующими компетенциями или их частями. Компетенции и индикаторы их достижения приведены в таблице 1.

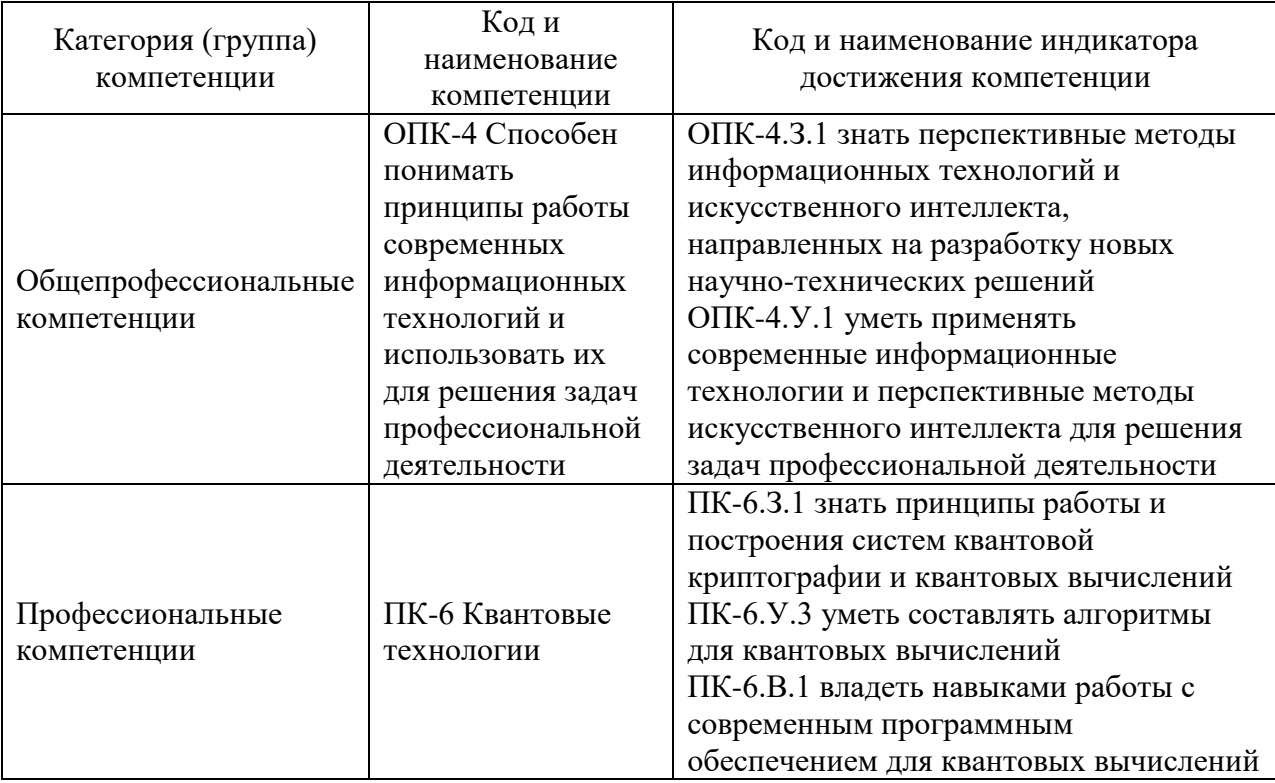

Таблица 1 – Перечень компетенций и индикаторов их достижения

2. Место дисциплины в структуре ОП

Дисциплина может базироваться на знаниях, ранее приобретенных обучающимися при изучении следующих дисциплин:

- «Физика»,
- «Математика, Аналитическая геометрия и линейная алгебра»,
- «Информатика»
- «Основы алгоритмизации и программирования»
- «Компьютерные технологии конструирования и производства»

Знания, полученные при изучении материала данной дисциплины, имеют как самостоятельное значение, так и могут использоваться при изучении других дисциплин:

- «Оптические устройства обработки информации»,
- «Лазерные информационные системы космических аппаратов»,
- «Оптические системы связи»
- «Основы проектирования лазерных систем»

## 3. Объем и трудоемкость дисциплины

Данные об общем объеме дисциплины, трудоемкости отдельных видов учебной работы по дисциплине (и распределение этой трудоемкости по семестрам) представлены в таблице 2.

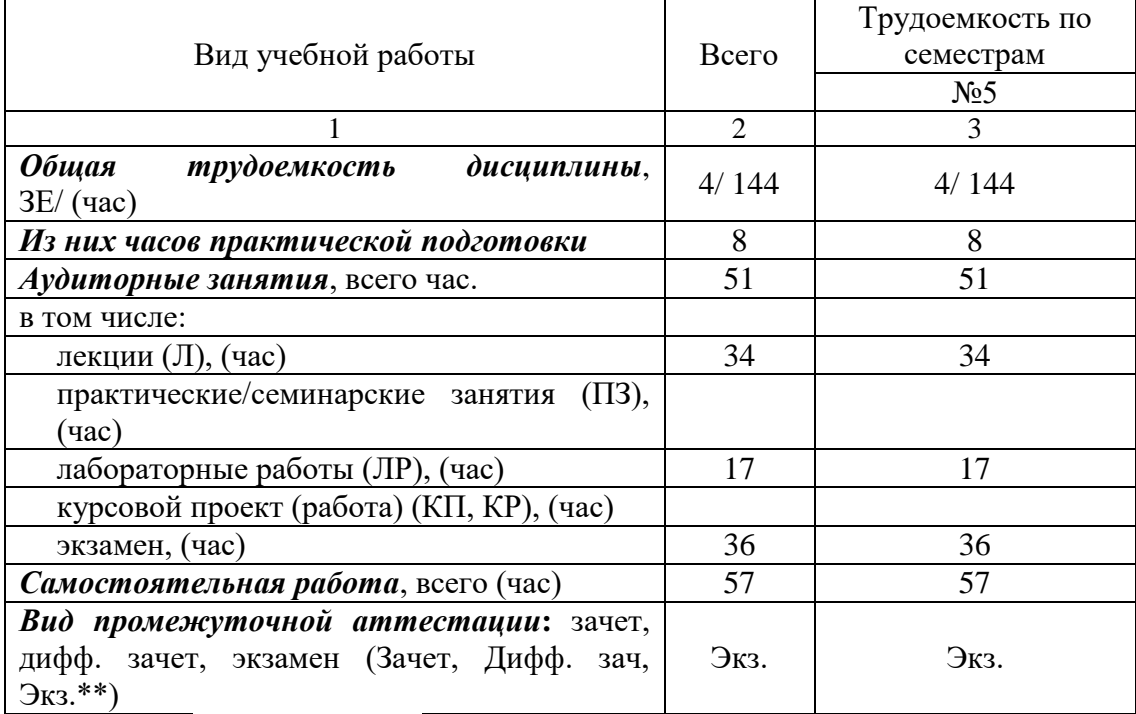

Таблица 2 – Объем и трудоемкость дисциплины

Примечание: **\*\***кандидатский экзамен

#### 4. Содержание дисциплины

4.1. Распределение трудоемкости дисциплины по разделам и видам занятий. Разделы, темы дисциплины и их трудоемкость приведены в таблице 3.

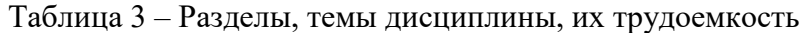

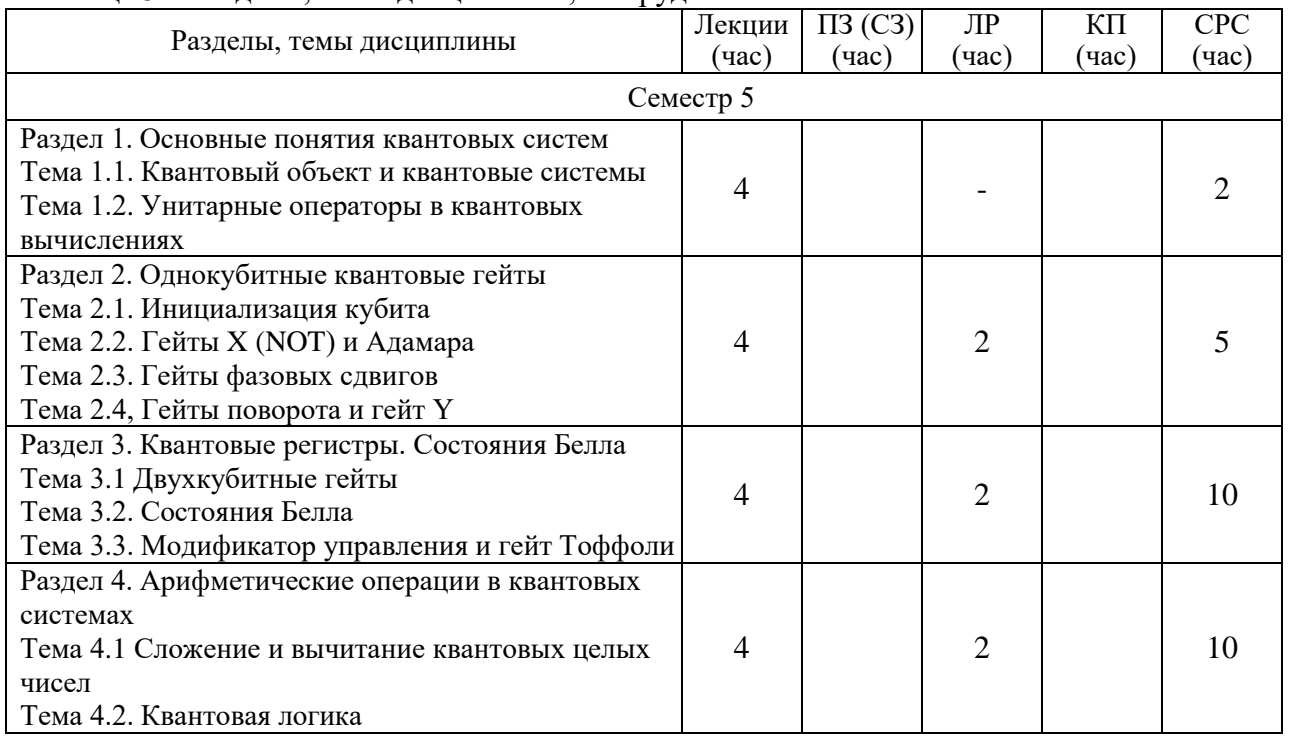

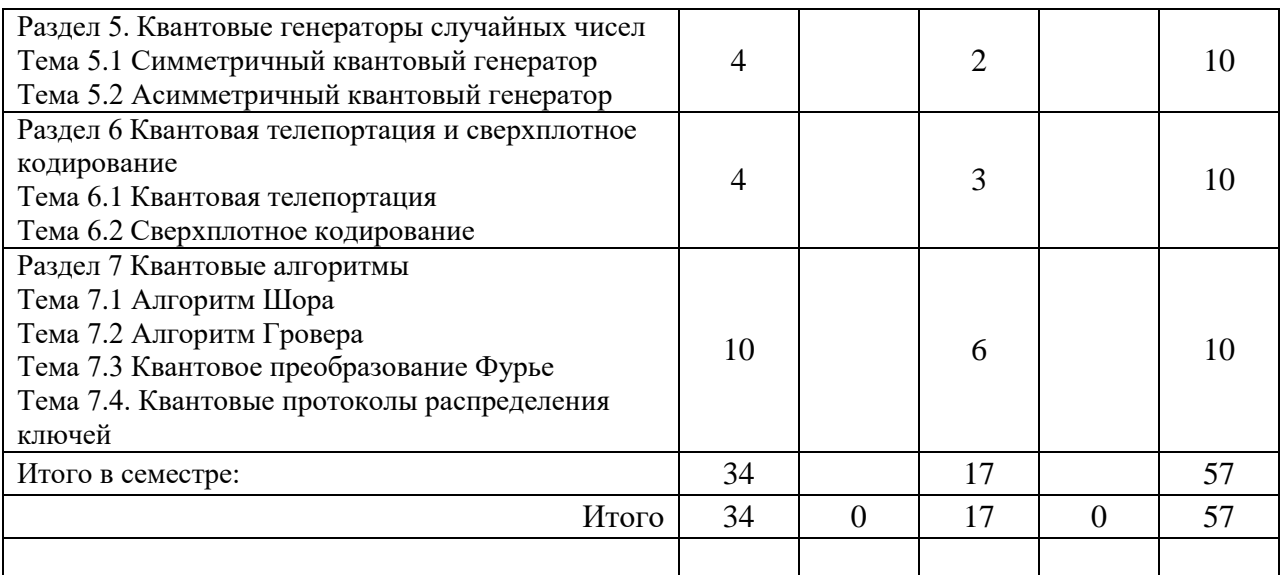

Практическая подготовка заключается в непосредственном выполнении обучающимися определенных трудовых функций, связанных с будущей профессиональной деятельностью.

4.2. Содержание разделов и тем лекционных занятий.

Содержание разделов и тем лекционных занятий приведено в таблице 4.

Таблица 4 – Содержание разделов и тем лекционного цикла

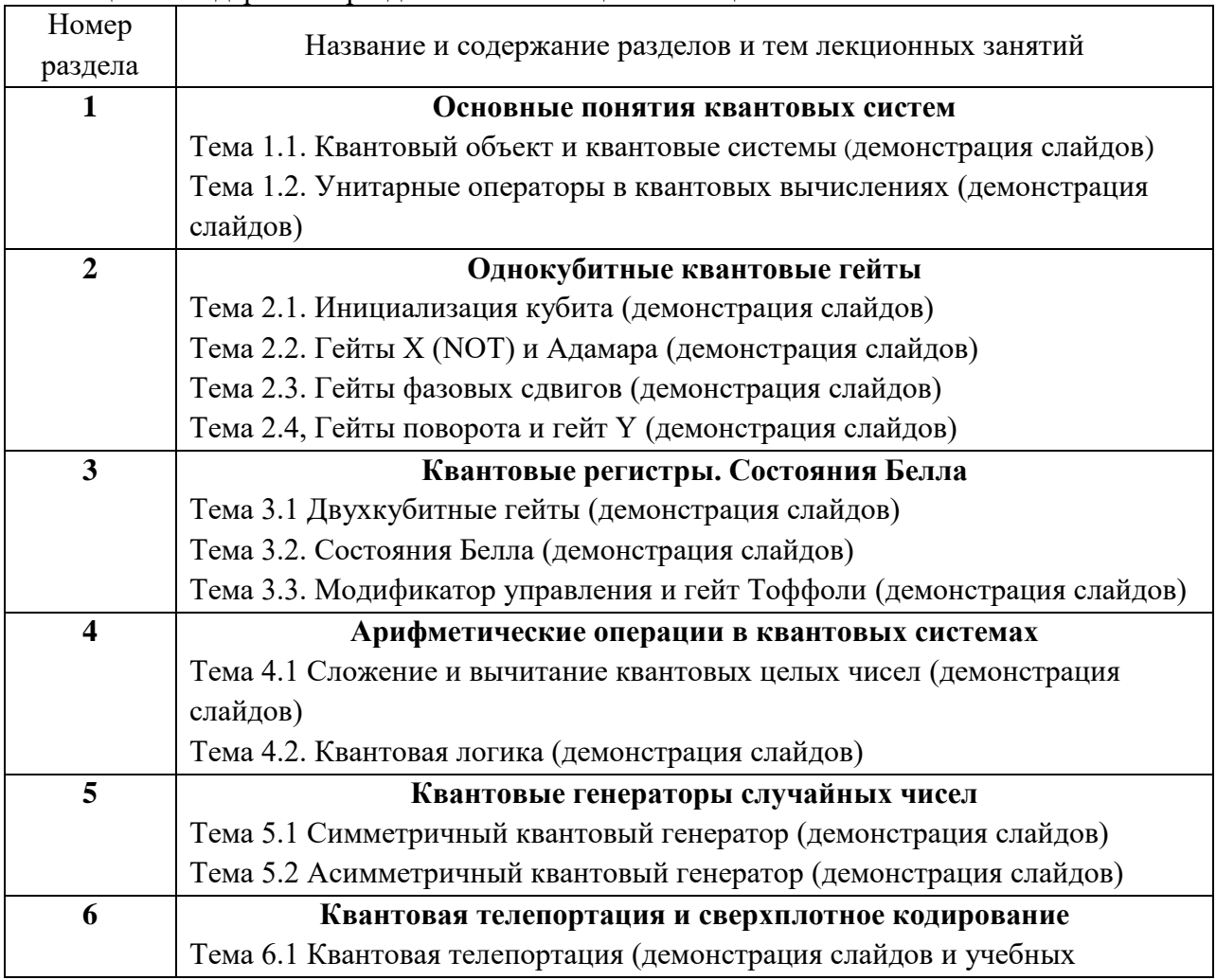

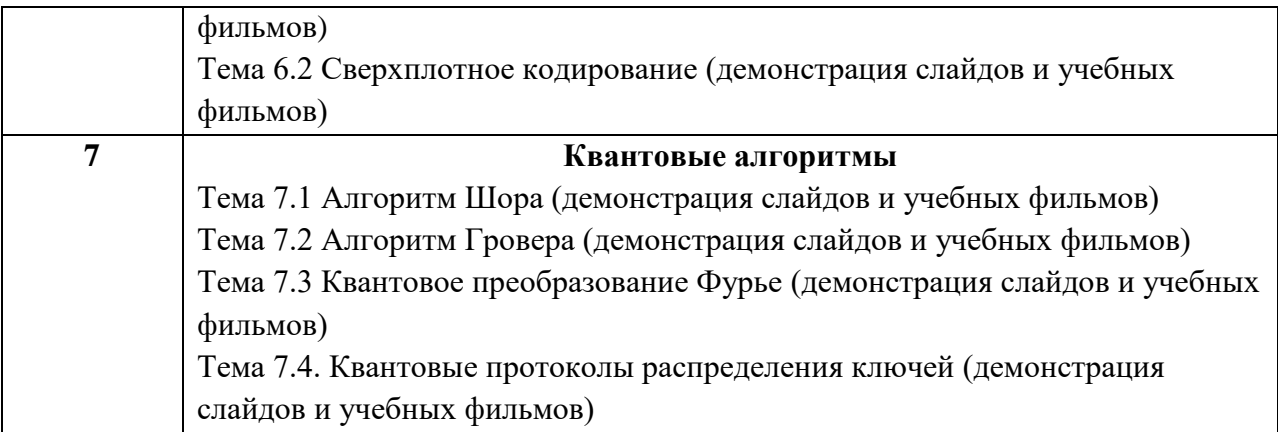

## 1.1. Практические (семинарские) занятия

Темы практических занятий и их трудоемкость приведены в таблице 5.

## Таблица 5 – Практические занятия и их трудоемкость

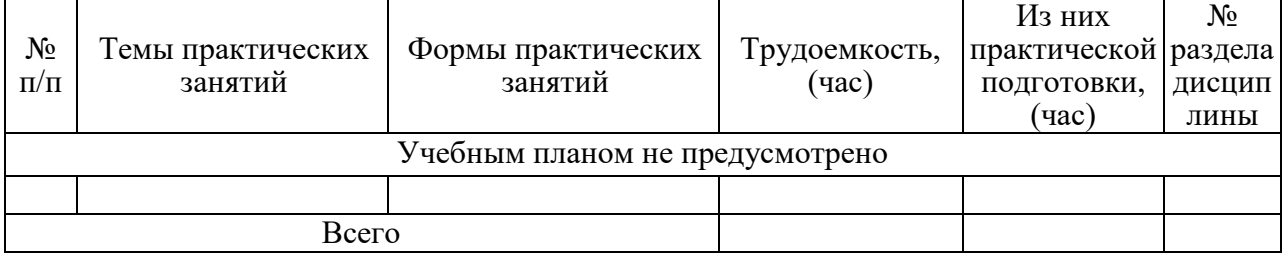

## 1.2. Лабораторные занятия

Темы лабораторных занятий и их трудоемкость приведены в таблице 6.

## Таблица 6 – Лабораторные занятия и их трудоемкость

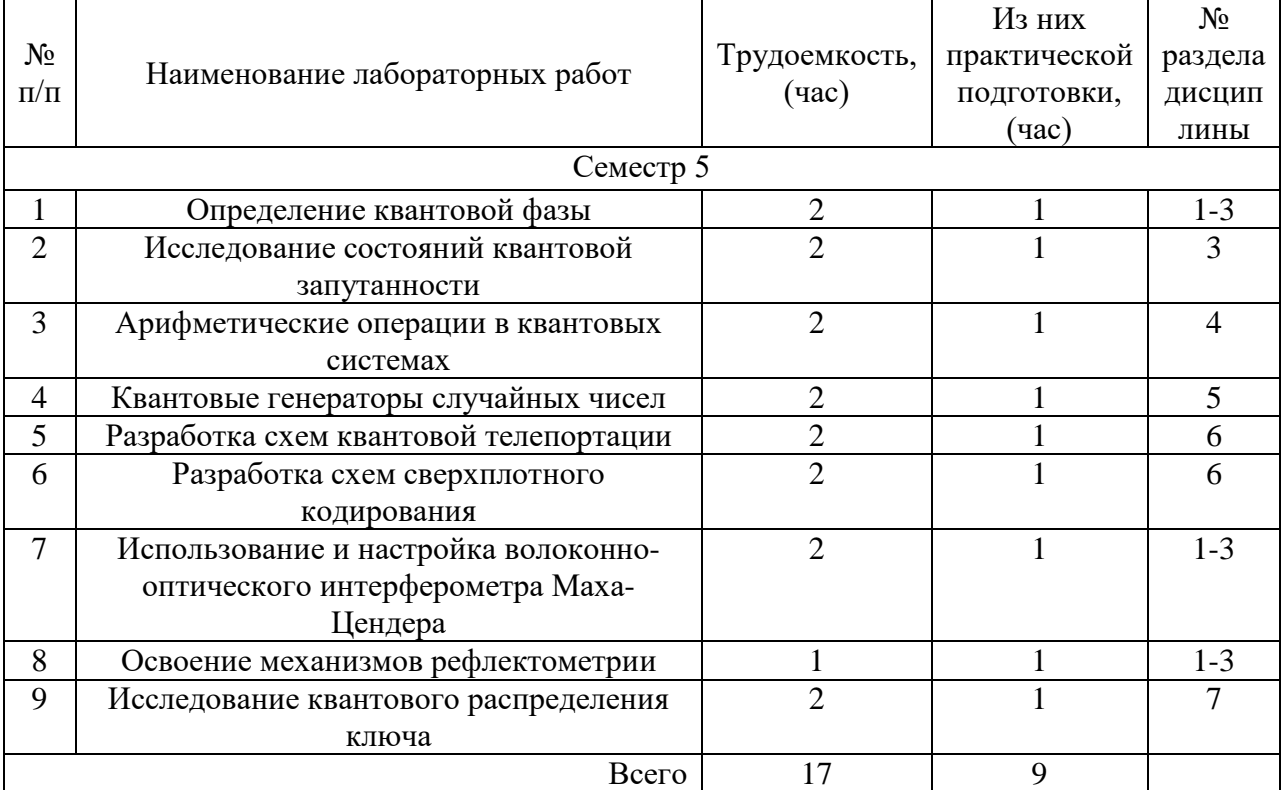

1.3. Курсовое проектирование/ выполнение курсовой работы Учебным планом не предусмотрено

1.4. Самостоятельная работа обучающихся Виды самостоятельной работы и ее трудоемкость приведены в таблице 7.

|                                                      | Всего,                      | Семестр 5, |
|------------------------------------------------------|-----------------------------|------------|
| Вид самостоятельной работы                           | час                         | час        |
|                                                      | $\mathcal{D}_{\mathcal{A}}$ |            |
| Изучение теоретического материала                    | 40                          | 40         |
| дисциплины (ТО)                                      |                             |            |
| Курсовое проектирование (КП, КР)                     |                             |            |
| Расчетно-графические задания (РГЗ)                   |                             |            |
| Выполнение реферата (P)                              |                             |            |
| Подготовка к текущему контролю<br>успеваемости (ТКУ) | 10                          | 10         |
| Домашнее задание (ДЗ)                                |                             |            |
| Контрольные работы заочников (КРЗ)                   |                             |            |
| Подготовка к промежуточной<br>аттестации (ПА)        |                             |            |
| Всего:                                               | 57                          |            |

Таблица 7 – Виды самостоятельной работы и ее трудоемкость

## 2. Перечень учебно-методического обеспечения

для самостоятельной работы обучающихся по дисциплине (модулю) Учебно-методические материалы для самостоятельной работы обучающихся указаны в

п.п. 7-11. 3. Перечень печатных и электронных учебных изданий

Перечень печатных и электронных учебных изданий приведен в таблице 8. Таблица 8– Перечень печатных и электронных учебных изданий

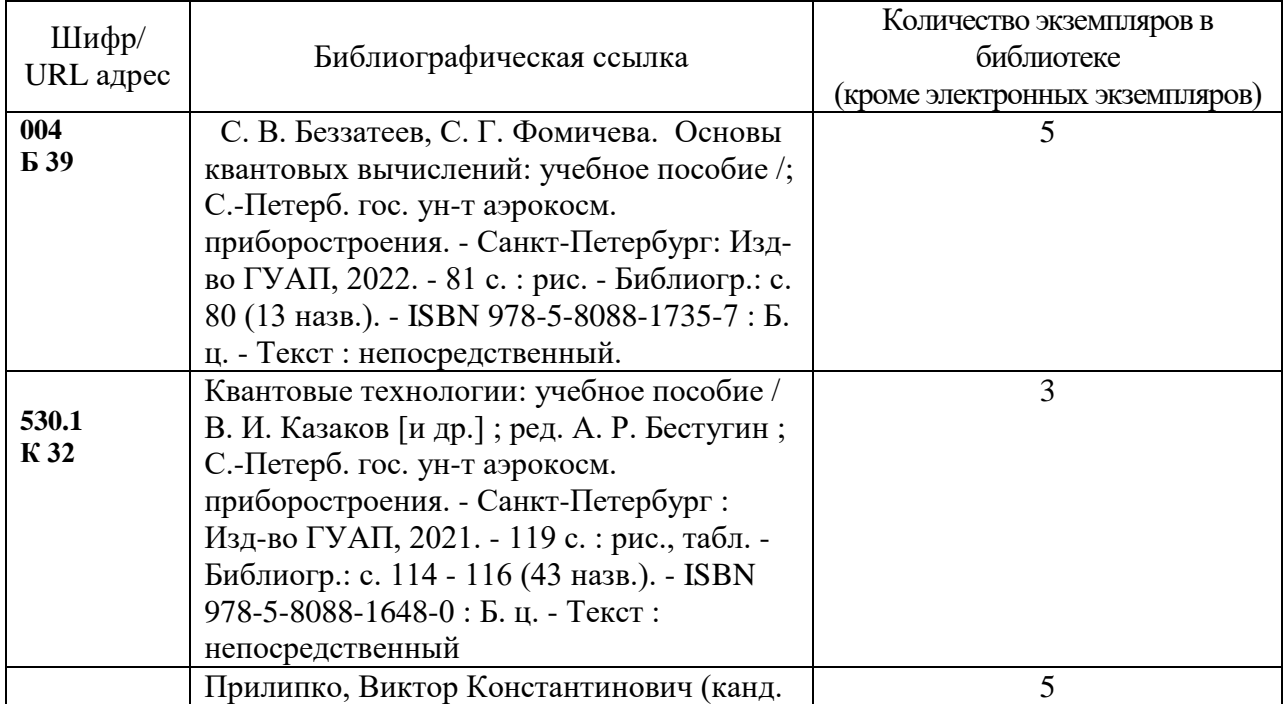

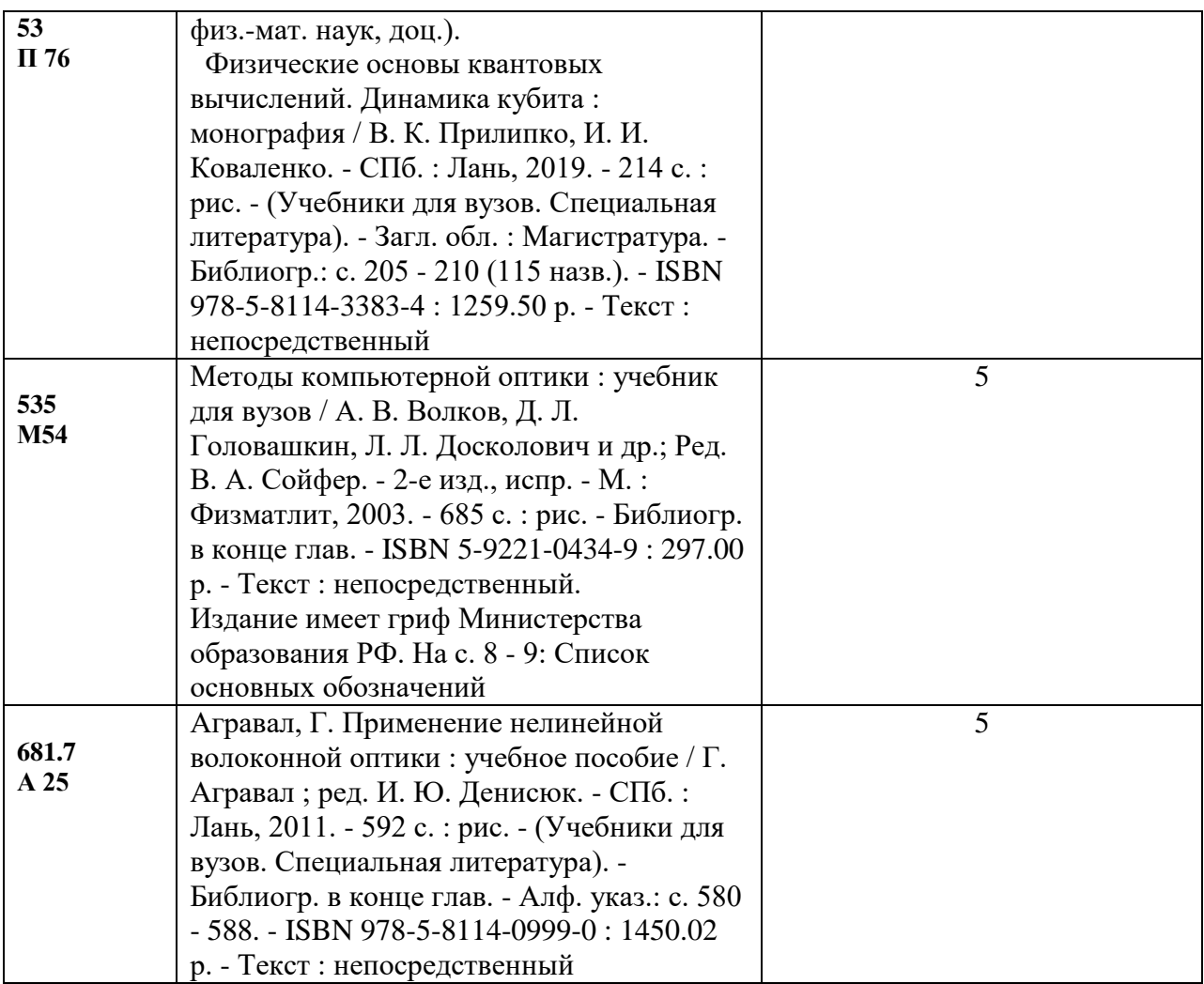

## 5. Перечень электронных образовательных ресурсов

информационно-телекоммуникационной сети «Интернет»

Перечень электронных образовательных ресурсов информационнотелекоммуникационной сети «Интернет», необходимых для освоения дисциплины приведен в таблице 9.

Таблица 9 – Перечень электронных образовательных ресурсов информационнотелекоммуникационной сети «Интернет»

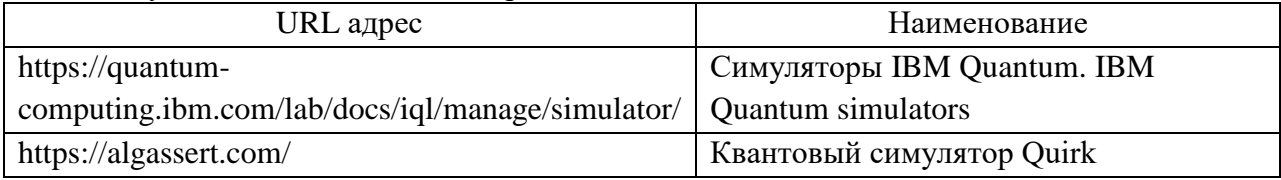

6. Перечень информационных технологий

6.1. Перечень программного обеспечения, используемого при осуществлении образовательного процесса по дисциплине.

Перечень используемого программного обеспечения представлен в таблице 10.

Таблица 10– Перечень программного обеспечения

| . .<br>N <sub>o</sub><br>$\Pi/\Pi$ | іаименование                         |
|------------------------------------|--------------------------------------|
|                                    | $ -$<br><b>исмотрено</b><br>не преду |

6.2. Перечень информационно-справочных систем,используемых при осуществлении образовательного процесса по дисциплине

Перечень используемых информационно-справочных систем представлен в таблице 11.

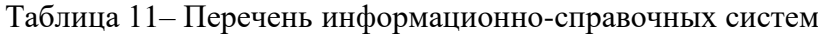

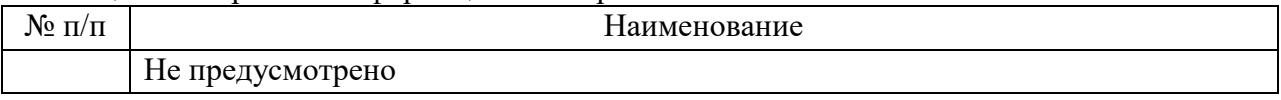

#### 7. Материально-техническая база

Состав материально-технической базы, необходимой для осуществления образовательного процесса по дисциплине, представлен в таблице12.

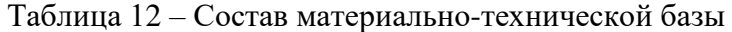

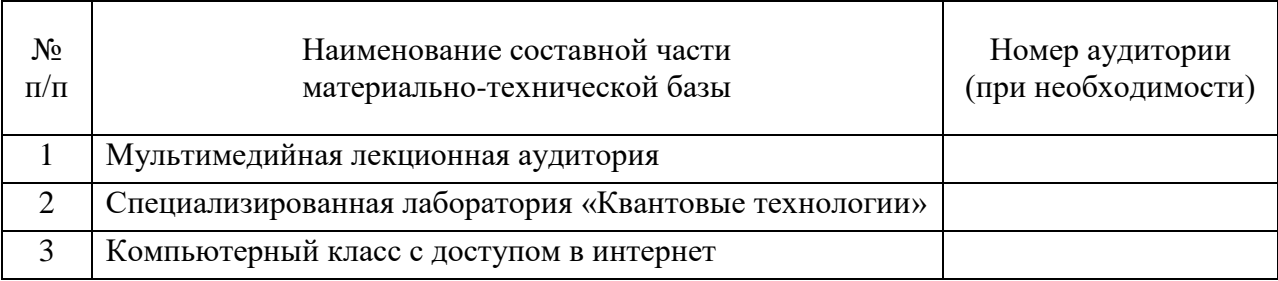

8. Оценочные средства для проведения промежуточной аттестации

8.1. Состав оценочных средствдля проведения промежуточной аттестации обучающихся по дисциплине приведен в таблице 13.

Таблица 13 – Состав оценочных средств для проведения промежуточной аттестации

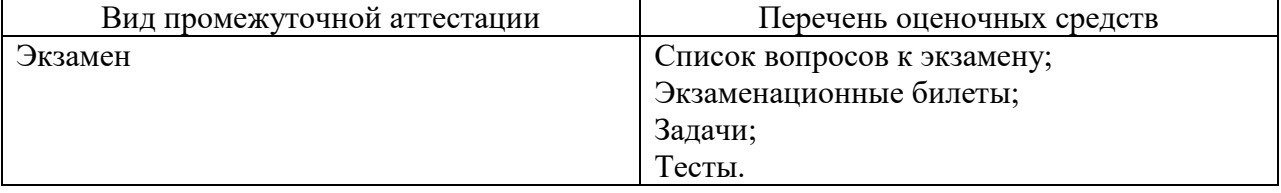

8.2. В качестве критериев оценки уровня сформированности (освоения) компетенций обучающимися применяется 5-балльная шкала оценки сформированности компетенций, которая приведена в таблице 14. В течение семестра может использоваться 100-балльная шкала модульно-рейтинговой системы Университета, правила использования которой, установлены соответствующим локальным нормативным актом ГУАП.

Таблица 14 –Критерии оценки уровня сформированности компетенций

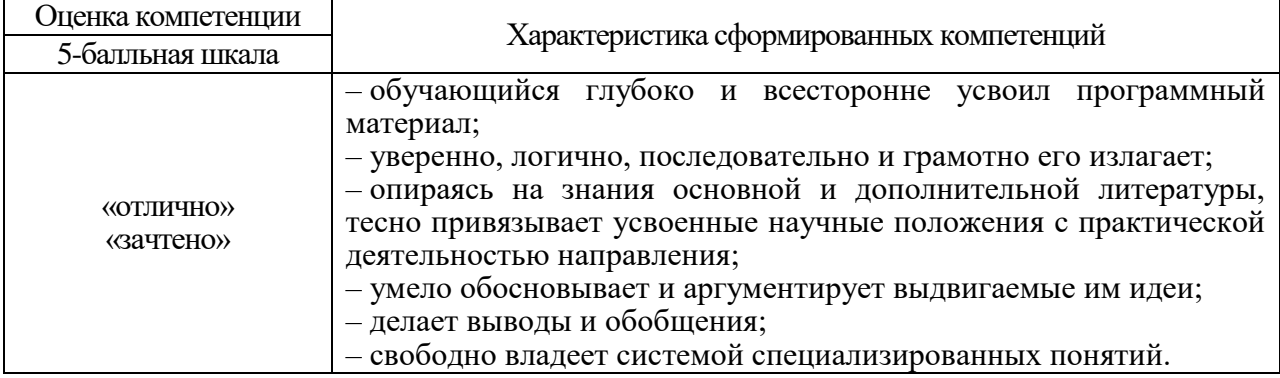

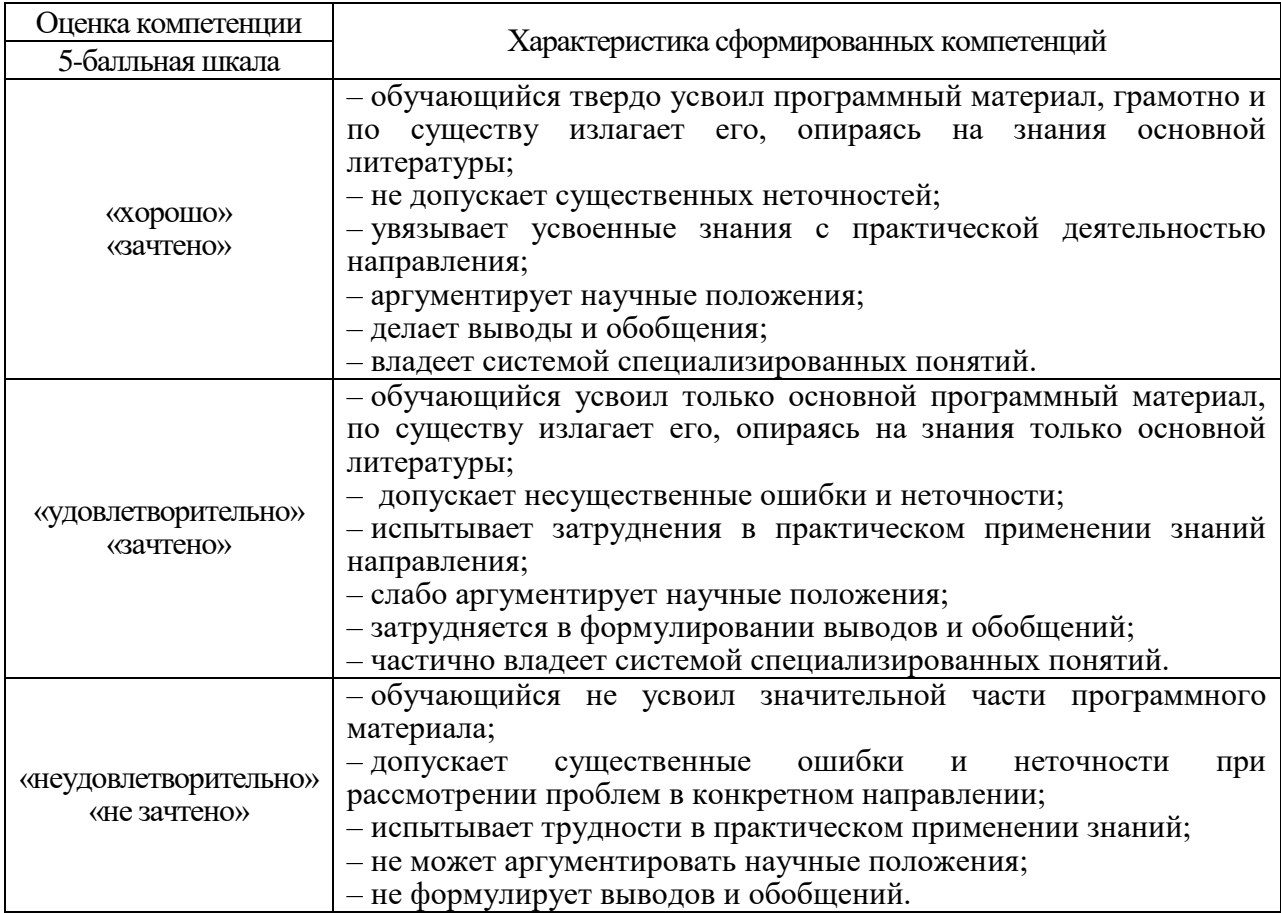

8.3. Типовые контрольные задания или иные материалы.

Вопросы (задачи) для экзамена представлены в таблице 15.

Таблица 15 – Вопросы (задачи) для экзамена

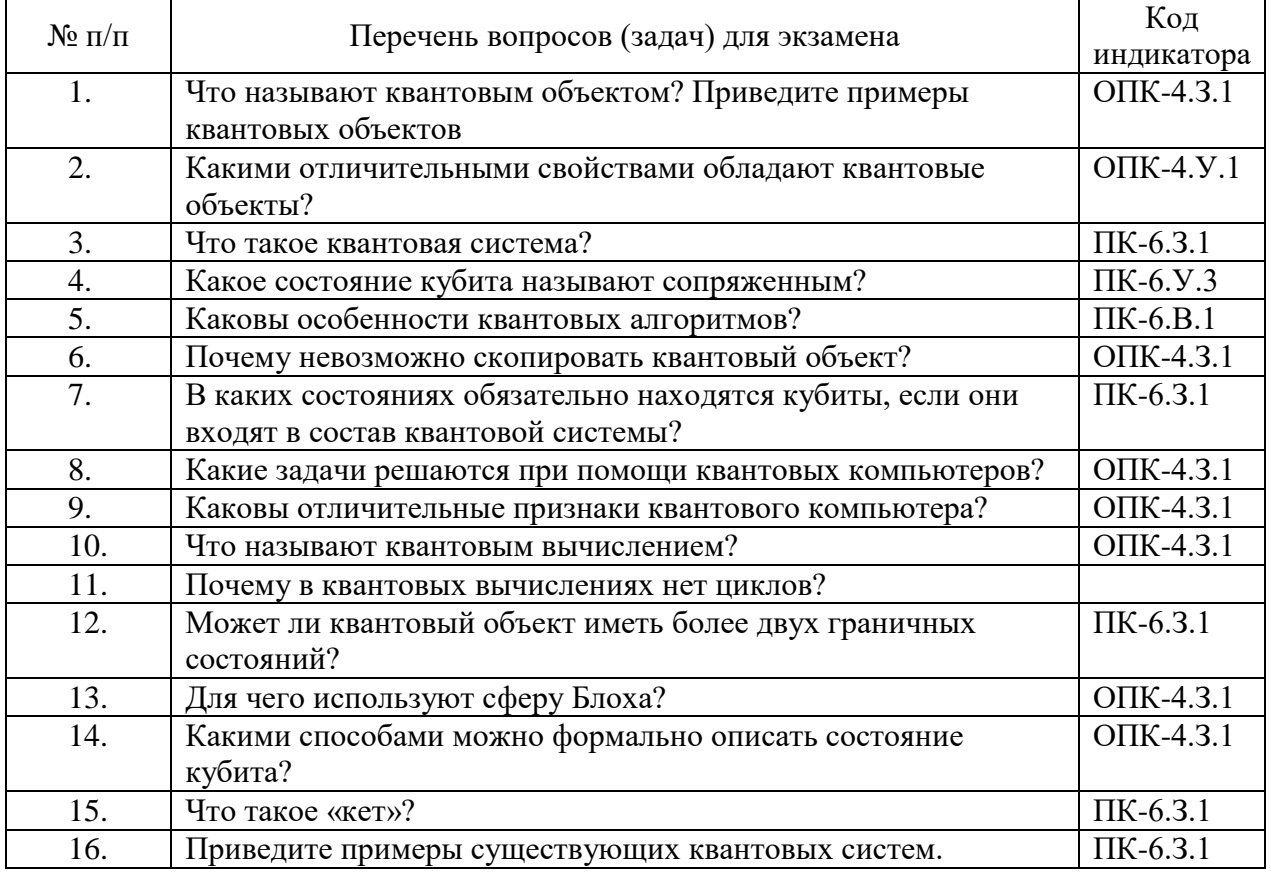

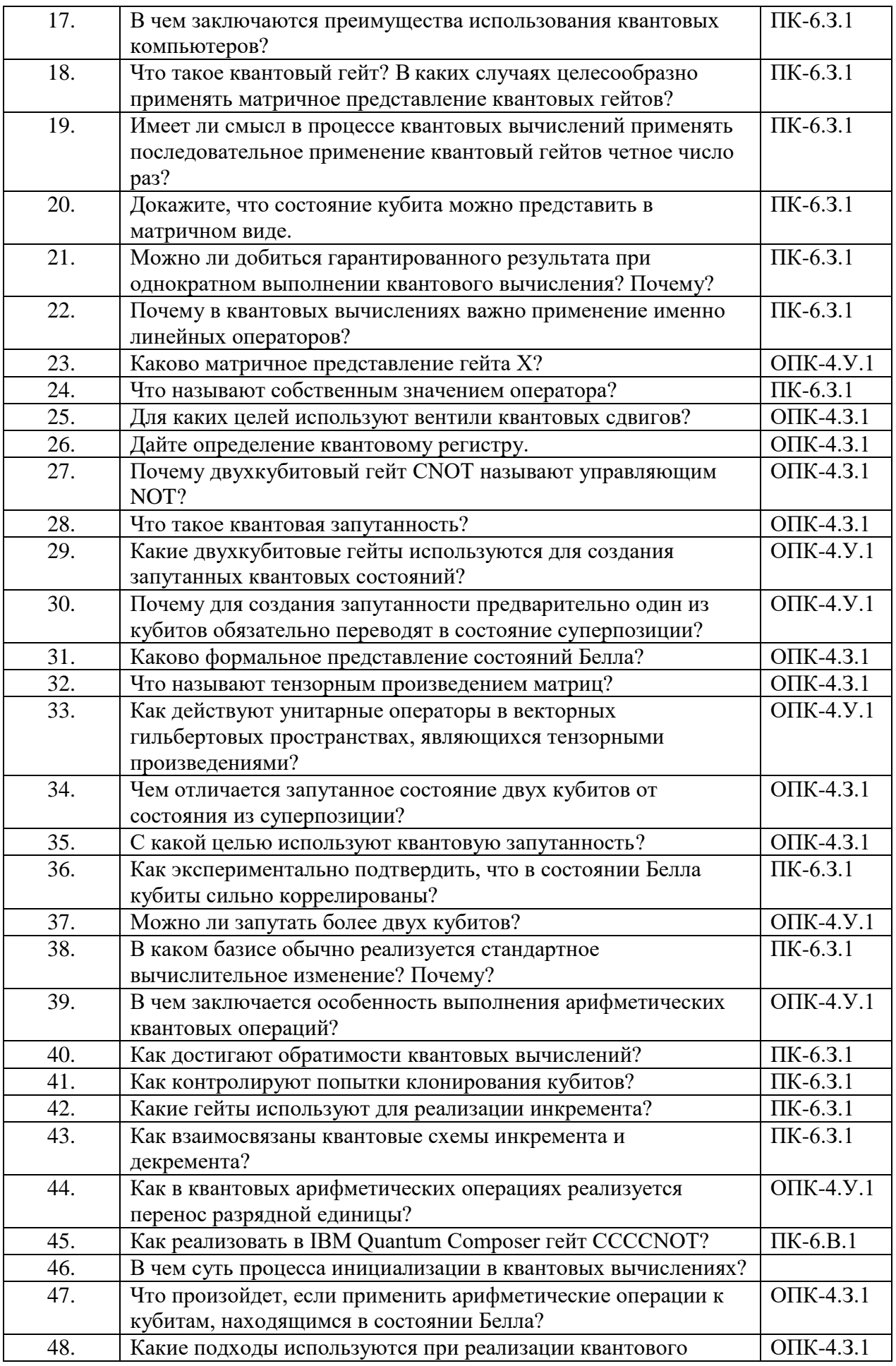

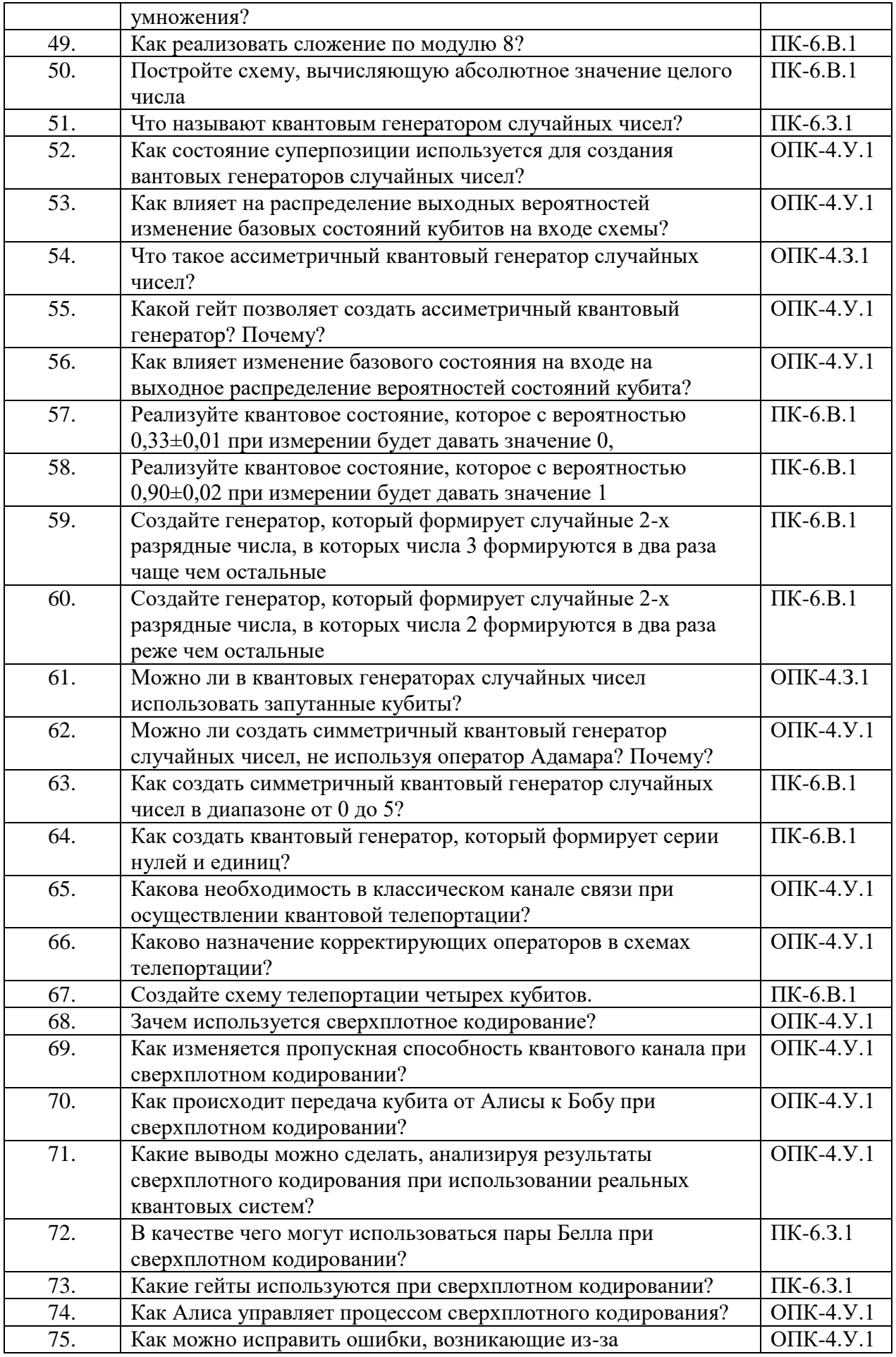

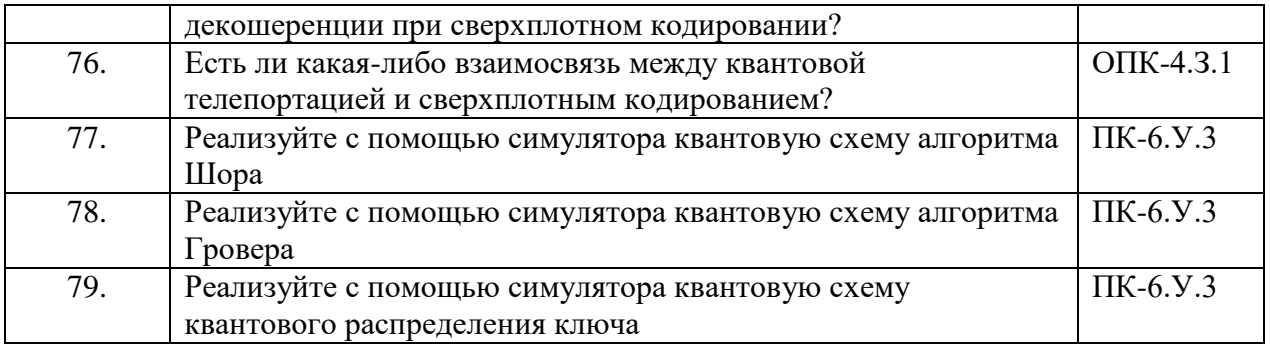

Вопросы (задачи) для зачета / дифф. зачета представлены в таблице 16. Таблица 16 – Вопросы (задачи) для зачета / дифф. зачета

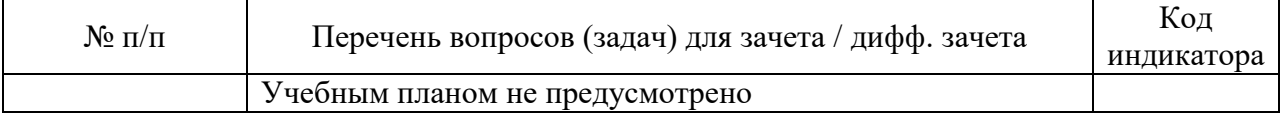

Перечень тем для курсового проектирования/выполнения курсовой работы представлены в таблице 17.

Таблица 17 – Перечень тем для курсового проектирования/выполнения курсовой работы

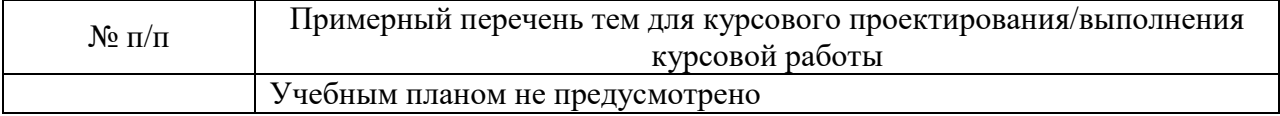

Вопросы для проведения промежуточной аттестации в виде тестирования представлены в таблице 18.

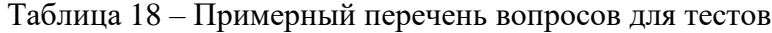

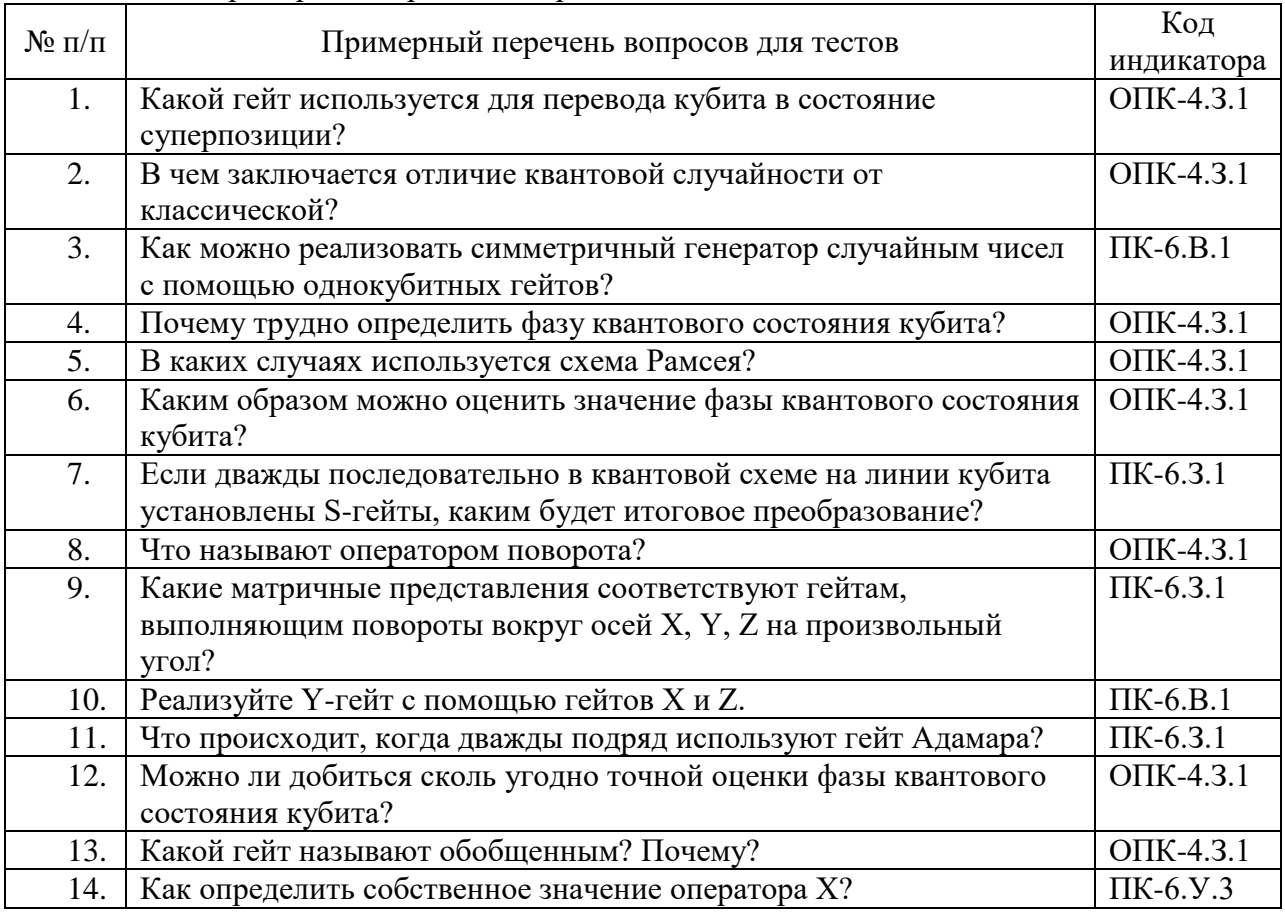

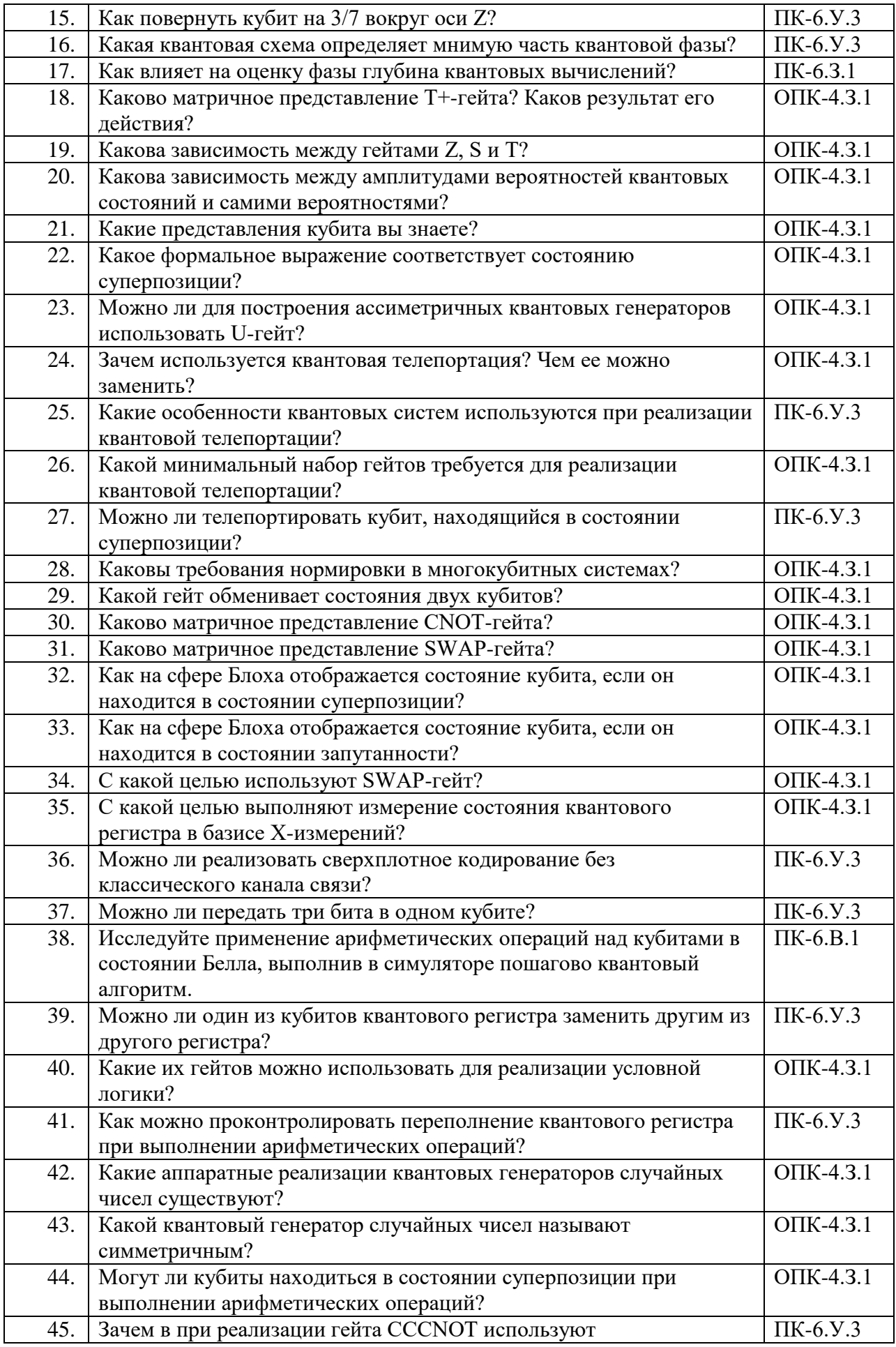

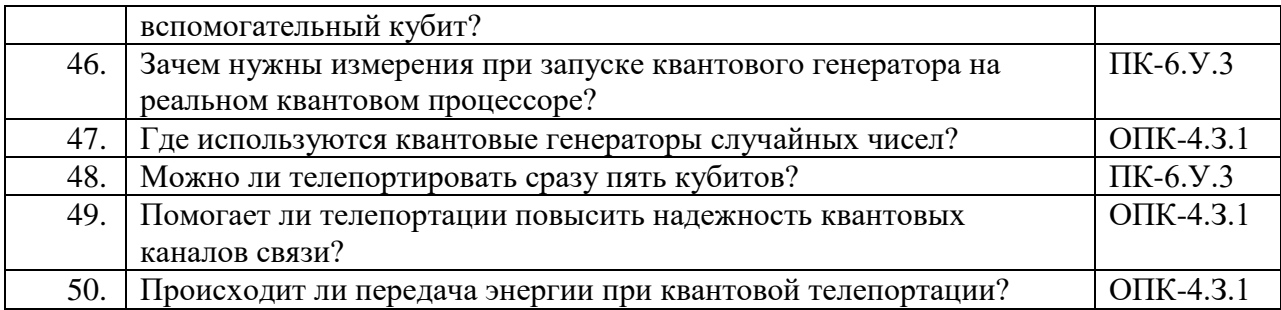

Перечень тем контрольных работ по дисциплине обучающихся заочной формы обучения, представлены в таблице 19.

Таблица 19 – Перечень контрольных работ

| ъ е<br>No<br>11/11 |                                                  | pabot<br>трольных<br>Перечень и<br>кон |
|--------------------|--------------------------------------------------|----------------------------------------|
|                    | $ -$<br>ртрено<br>-<br>. The $\sim$<br>смо<br>пе |                                        |

8.4. Методические материалы, определяющие процедуры оценивания индикаторов, характеризующих этапы формирования компетенций, содержатся в локальных нормативных актах ГУАП, регламентирующих порядок и процедуру проведения текущего контроля успеваемости и промежуточной аттестации обучающихся ГУАП.

9. Методические указания для обучающихся по освоению дисциплины *(Ниже приводятся рекомендации по составлению данного раздела)*

9.1. Методические указания для обучающихся по освоению лекционного материала *(если предусмотрено учебным планом по данной дисциплине).*

Основное назначение лекционного материала – логически стройное, системное, глубокое и ясное изложение учебного материала. Назначение современной лекции в рамках дисциплины не в том, чтобы получить всю информацию по теме, а в освоении фундаментальных проблем дисциплины, методов научного познания, новейших достижений научной мысли. В учебном процессе лекция выполняет методологическую, организационную и информационную функции. Лекция раскрывает понятийный аппарат конкретной области знания, её проблемы, дает цельное представление о дисциплине, показывает взаимосвязь с другими дисциплинами.

Планируемые результаты при освоении обучающимися лекционного материала:

 получение современных, целостных, взаимосвязанных знаний, уровень которых определяется целевой установкой к каждой конкретной теме;

получение опыта творческой работы совместно с преподавателем;

 развитие профессионально-деловых качеств, любви к предмету и самостоятельного творческого мышления.

появление необходимого интереса, необходимого для самостоятельной работы;

 получение знаний о современном уровне развития науки и техники и о прогнозе их развития на ближайшие годы;

 научиться методически обрабатывать материал (выделять главные мысли и положения, приходить к конкретным выводам, повторять их в различных формулировках);

получение точного понимания всех необходимых терминов и понятий.

Лекционный материал может сопровождаться демонстрацией слайдов и использованием раздаточного материала при проведении коротких дискуссий об особенностях применения отдельных тематик по дисциплине.

Структура предоставления лекционного материала:

- Изложение лекционного материала;
- Представление теоретического материала преподавателем в виде слайдов;
- Освоение теоретического материала по практическим вопросам;
- Список вопросов по теме для самостоятельной работы студента

*Методические указания по освоению лекционного материала имеются в изданном виде:* С. В. Беззатеев, С. Г. Фомичева. Основы квантовых вычислений: учебное пособие /; С.-Петерб. гос. ун-т аэрокосм. приборостроения. - Санкт-Петербург: Изд-во ГУАП, 2022. - 81 с. : рис. - Библиогр.: с. 80 (13 назв.). - ISBN 978-5-8088-1735-7 : Б. ц. - Текст : непосредственный.

9.2. Методические указания для обучающихся по участию в семинарах *- учебным планом не предусмотрено*

9.3. Методические указания для обучающихся по прохождению практических занятий *(- учебным планом не предусмотрено*

9.4. Методические указания для обучающихся по выполнению лабораторных работ

В ходе выполнения лабораторных работ обучающийся должен углубить и закрепить знания, практические навыки, овладеть современной методикой и техникой эксперимента в соответствии с квалификационной характеристикой обучающегося. Выполнение лабораторных работ состоит из экспериментально-практической, расчетноаналитической частей и контрольных мероприятий.

Выполнение лабораторных работ обучающимся является неотъемлемой частью изучения дисциплины, определяемой учебным планом, и относится к средствам, обеспечивающим решение следующих основных задач обучающегося:

 приобретение навыков исследования процессов, явлений и объектов, изучаемых в рамках данной дисциплины;

 закрепление, развитие и детализация теоретических знаний, полученных на лекциях;

получение новой информации по изучаемой дисциплине;

 приобретение навыков самостоятельной работы с лабораторным оборудованием и приборами.

#### Задание и требования к проведению лабораторных работ

Лабораторная работа № 1 «**Определение квантовой фазы»**

**Цель работы** – Для неизвестного квантового вентиля фазового сдвига найти значение фазы, выполнив эксперимент в IBM Quantom Composer

#### **Содержание работы:**

- 1. Изучите свойства однокубитных квантовых вентилей.
- 2. Создайте квантовые схемы Рамсея для определения значения фазы неизвестного квантового вентиля
- 3. Провести серию экспериментов в IBM Quantom Composer для реализации квантовых схем на реальных квантовых системах.
- 4. Оформите отчет по лабораторной работе

## **Задания к ЛР №1:**

Пусть неизвестный вентиль фазового сдвига равен  $\varphi$ . Требуется найти это значение, выполнив эксперимент в IBM Quantom Composer.

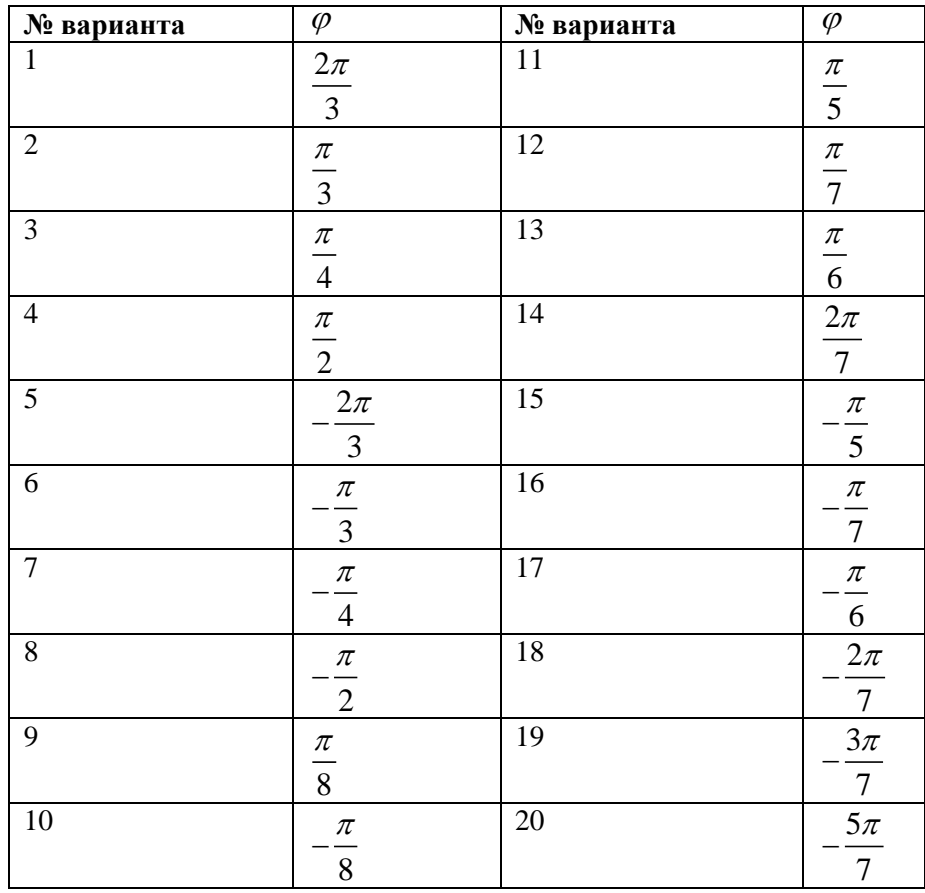

#### Структура и форма отчета о лабораторной работе

- Постановка задачи;
- Входные и выходные данные;
- Содержание этапов выполнения;
- Обоснование полученного результата (вывод);
- Список используемой литературы
- Требования к оформлению отчета о лабораторной работе
- Отчет по лабораторной работе предоставляется в печатном/или электронном виде;
- должна соответствовать структуре и форме отчета, представленной выше;
- Отчет по лабораторной работе должен иметь титульный лист (ГОСТ 7.32-2001 издания 2008 года) с названием и подписью студента(ов), который(ые) ее сделал(и) и оформил(и);
- Студент должен защитить ЛР. Отметка о защите должна находиться на титульном листе вместе с подписью преподавателя

#### Лабораторная работа № 2 «**Исследование состояний квантовой запутанности»**

**Цель работы** – Провести ряд экспериментов в IBM Quantom Composer для исследования состояний Белла и GHZ-состояний квантовой системы

#### **Содержание работы:**

- 1. Изучите свойства двух кубитных квантовых вентилей.
- 2. Создайте квантовые схемы для обеспечения запутанности двух и более кубит.
- 3. Провести серию экспериментов в IBM Quantom Composer для реализации квантовых схем на реальных квантовых системах и выполнив измерения в разных базисах.
- 4. Оформите отчет по лабораторной работе

**Задание:** Провести исследование состояний Белла и GHZ-состояний квантовой системы. Найти вероятности всех состояний квантовой системы, выполнив серию экспериментов в IBM Quantom Composer.

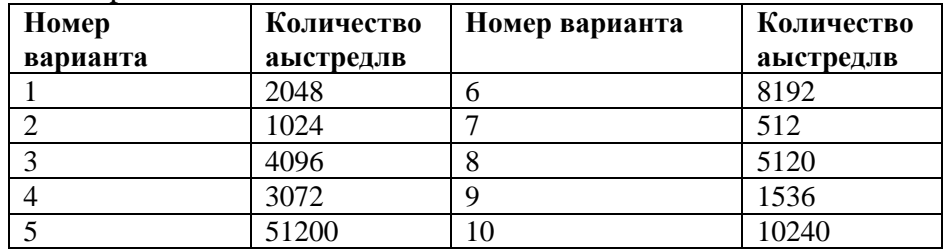

Структура и форма отчета о лабораторной работе

- Постановка задачи;
- Входные и выходные данные;
- Содержание этапов выполнения;
- Обоснование полученного результата (вывод);
- Список используемой литературы

Требования к оформлению отчета о лабораторной работе

- Отчет по лабораторной работе предоставляется в печатном/или электронном виде;
- должна соответствовать структуре и форме отчета, представленной выше;
- Отчет по лабораторной работе должен иметь титульный лист (ГОСТ 7.32-2001 издания 2008 года) с названием и подписью студента(ов), который(ые) ее сделал(и) и оформил(и);
- Студент должен защитить ЛР. Отметка о защите должна находиться на титульном листе вместе с подписью преподавателя

#### Лабораторная работа № 3 «**Арифметические операции в квантовых системах»**

**Цель работы** – Освоить выполнение базовых арифметических операций в квантовых системах; Провести ряд экспериментов в IBM Quantom Composer для исследования динамики состояний квантовой системы при выполнении арифметических операций **Содержание работы:**

- 1. Изучите квантовые схемы, реализующие операции инкремента, декремента, сложения и вычитания в квантовых вычислениях.
- 2. Создайте квантовые схемы для реализации арифметических операция в соответствии с заданным вариантом задания.
- 3. Поместить один из кубитов первого слагаемого в состояние суперпозиции и проанализировать и зафиксировать состояния квантовой системы в режиме трассировки
- 4. Провести серию экспериментов в IBM Quantom Composer для реализации квантовых схем на реальных квантовых системах и выполнив трассировку квантового вычисления.
- 5. Оформите отчет по лабораторной работе

#### **Задание:**

Реализовать арифметические операции квантовыми схемами с минимальной глубиной вычислений. Выполнить трассировку (пошаговое выполнение) квантовых вычислений и зафиксировать промежуточные и итоговое состояния квантовой системы, выполнив серию экспериментов в IBM Quantom Composer в режиме симуляции.

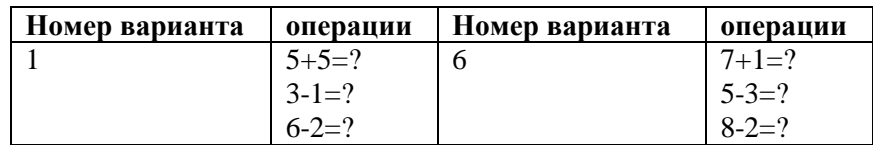

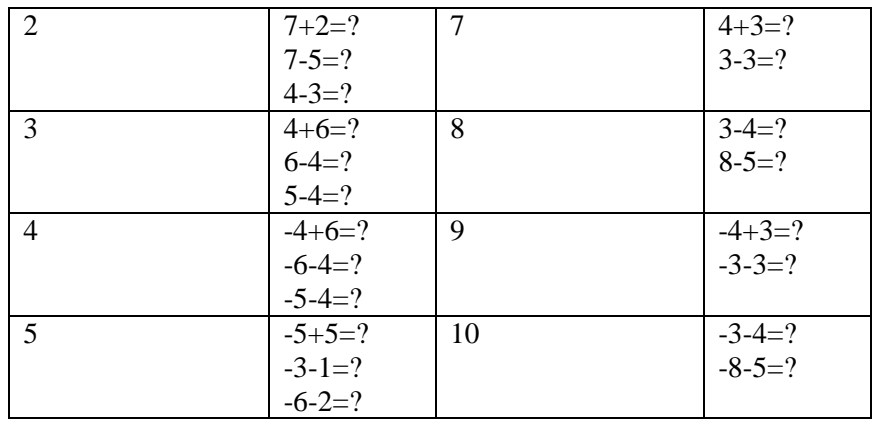

#### Структура и форма отчета о лабораторной работе

- Постановка задачи;
- Входные и выходные данные;
- Содержание этапов выполнения;
- Обоснование полученного результата (вывод);
- Список используемой литературы
- Требования к оформлению отчета о лабораторной работе
- Отчет по лабораторной работе предоставляется в печатном/или электронном виде;
- должна соответствовать структуре и форме отчета, представленной выше;
- Отчет по лабораторной работе должен иметь титульный лист (ГОСТ 7.32-2001 издания 2008 года) с названием и подписью студента(ов), который(ые) ее сделал(и) и оформил(и);
- Студент должен защитить ЛР. Отметка о защите должна находиться на титульном листе вместе с подписью преподавателя

#### Лабораторная работа № 4 «**Квантовые генераторы случайных чисел»**

**Цель работы** – Освоить техники создания квантовых схем для генерации случайных чисел и операций над ними в квантовых системах; Провести ряд экспериментов в IBM Quantom Composer для исследования динамики состояний квантовой системы при генерации случайных чисел

#### **Содержание работы:**

- 1. Изучите квантовые схемы, реализующие симметричный и ассиметричный квантовые генераторы.
- 2. Создайте квантовые схемы для реализации квантовых генераторов в соответствии с заданным вариантом задания.
- 3. Провести серию экспериментов в IBM Quantom Composer для реализации квантовых схем генераторов на реальных квантовых системах и выполнив трассировку квантового вычисления.
- 4. Оформить отчет по лабораторной работе

#### **Задание:**

Реализовать квантовые схемы симметричного и ассиметричного квантового генератора. Выполнить трассировку (пошаговое выполнение) квантовых вычислений и зафиксировать промежуточные и итоговое состояния квантовой системы, выполнив серию экспериментов в IBM Quantom Composer в режиме симуляции.

Структура и форма отчета о лабораторной работе

- Постановка задачи;
- Входные и выходные данные;
- Содержание этапов выполнения;
- Обоснование полученного результата (вывод);
- Список используемой литературы

Требования к оформлению отчета о лабораторной работе

- Отчет по лабораторной работе предоставляется в печатном/или электронном виде;
- должна соответствовать структуре и форме отчета, представленной выше;
- Отчет по лабораторной работе должен иметь титульный лист (ГОСТ 7.32-2001 издания 2008 года) с названием и подписью студента(ов), который(ые) ее сделал(и) и оформил(и);
- Студент должен защитить ЛР. Отметка о защите должна находиться на титульном листе вместе с подписью преподавателя

#### Лабораторная работа № 5 **«Разработка схем квантовой телепортации»**

**Цель работы** – Освоить техники создания квантовых схем телепортации кубитов; Провести ряд экспериментов в IBM Quantom Composer для исследования динамики состояний квантовой системы при квантовой телепортации

#### **Содержание работы:**

- 1. Изучите квантовые схемы, реализующие телепортацию 1 и 3 кубитов .
- 2. Создайте квантовые схемы для реализации квантовых генераторов в соответствии с заданным вариантом задания.
- 3. Провести серию экспериментов в IBM Quantom Composer для реализации квантовых схем на реальных квантовых системах и выполнив трассировку квантового вычисления.
- 4. Оформить отчет по лабораторной работе

#### **Задание:**.

Реализовать квантовые схемы телепортации 2 и 4 кубитовгенератора. Выполнить трассировку (пошаговое выполнение) квантовых вычислений и зафиксировать промежуточные и итоговое состояния квантовой системы, выполнив серию экспериментов в IBM Quantom Composer в режиме симуляции.

#### Структура и форма отчета о лабораторной работе

- Постановка задачи;
- Входные и выходные данные;
- Содержание этапов выполнения;
- Обоснование полученного результата (вывод);
- Список используемой литературы

#### Требования к оформлению отчета о лабораторной работе

- Отчет по лабораторной работе предоставляется в печатном/или электронном виде;
- должна соответствовать структуре и форме отчета, представленной выше;
- Отчет по лабораторной работе должен иметь титульный лист (ГОСТ 7.32-2001 издания 2008 года) с названием и подписью студента(ов), который(ые) ее сделал(и) и оформил(и);
- Студент должен защитить ЛР. Отметка о защите должна находиться на титульном листе вместе с подписью преподавателя

#### Лабораторная работа № 6 **«Разработка схем сверхплотного кодирования»**

**Цель работы** – Освоить техники создания квантовых схем сверхплотного кодирования; Провести ряд экспериментов в IBM Quantom Composer для исследования динамики состояний квантовой системы при сверхплотном кодировании

#### **Содержание работы:**

1. Изучите квантовые схемы, реализующие свехплотное кодирование.

- 2. Создайте квантовые схемы для реализации сверхплотного кодирования в соответствии с заданным вариантом задания.
- 3. Провести серию экспериментов в IBM Quantom Composer для реализации квантовых схем на реальных квантовых системах и выполнив трассировку квантового вычисления.
- 4. Оформить отчет по лабораторной работе

#### **Задание:**

Реализовать квантовые схемы сверхплотного кодирования. Определить пропускную способность квантового канала связи. Выполнить трассировку (пошаговое выполнение) квантовых вычислений и зафиксировать промежуточные и итоговое состояния квантовой системы, выполнив серию экспериментов в IBM Quantom Composer в режиме симуляции

Структура и форма отчета о лабораторной работе

- Постановка задачи;
- Входные и выходные данные;
- Содержание этапов выполнения;
- Обоснование полученного результата (вывод);
- Список используемой литературы

Требования к оформлению отчета о лабораторной работе

- Отчет по лабораторной работе предоставляется в печатном/или электронном виде;
- должна соответствовать структуре и форме отчета, представленной выше;
- Отчет по лабораторной работе должен иметь титульный лист (ГОСТ 7.32-2001 издания 2008 года) с названием и подписью студента(ов), который(ые) ее сделал(и) и оформил(и);
- Студент должен защитить ЛР. Отметка о защите должна находиться на титульном листе вместе с подписью преподавателя

#### Лабораторная работа № 7 **«Использование и настройка волоконно-оптического интерферометра Маха-Цендера»**

**Цель работы** – знакомство с устройством интерферометра Маха-Цендера, реализация интерферометра с помощью волоконной оптики, исследование параметров интерферометра Маха-Цендера, нахождение видности интерференционной картины в однофотонном режиме и полуволнового напряжения электрооптического модулятора.

Приобретаемые компетенции – обучаемые приобретают навыки работы с волоконно-оптическими компонентами, и определению видности интерференционной картины.

В работе используется: оптическое одномодовое волокно, коннекторы, лазерный модуль, постоянный и переменный оптические аттенюаторы, оптические светоделители, оптический циркулятор, детектор одиночных фотонов, электрооптический фазовый модулятор, зеркало Фарадея, оптическая линия (катушка) на 10 км.

#### **Этапы выполнения работы:**

- 1. Сборка оптической схемы
- 2. Построение передаточной характеристики и нахождение видности интерференционной картины
- 3. Нахождение видности интерференции с учетом шума детектора одиночных фотонов
- 4. Оформить отчет по лабораторной работе

Структура и форма отчета о лабораторной работе

Постановка задачи;

- Входные и выходные данные;
- Содержание этапов выполнения;
- Обоснование полученного результата (вывод);
- Список используемой литературы

Требования к оформлению отчета о лабораторной работе

- Отчет по лабораторной работе предоставляется в печатном/или электронном виде;
- должна соответствовать структуре и форме отчета, представленной выше;
- Отчет по лабораторной работе должен иметь титульный лист (ГОСТ 7.32-2001 издания 2008 года) с названием и подписью студента(ов), который(ые) ее сделал(и) и оформил(и);
- Студент должен защитить ЛР. Отметка о защите должна находиться на титульном листе вместе с подписью преподавателя

#### Лабораторная работа № 8 «**Освоение механизмов рефлектометрии»**

**Цель работы** – научиться работать с оптическим волокном; разобраться, как функционируют отдельные части оптической схемы; понять какие факторы влияют на отражения и потерю мощности в оптическом волокне.

Приобретаемые компетенции – обучаемые приобретают навыки работы с рефлектометром – инструментом измерения параметров оптоволоконных линий, определяют факторы, влияющие на точность измерений. После выполнения лабораторной работы обучаемые получают уверенные навыки, по изучению особенностей и поиску неисправностей оптических линий связи.

В работе используется: оптическое одномодовое волокно, коннекторы, переменный оптический аттенюатор, оптический циркулятор, оптический рефлектометр (YOKOGAWA), измеритель мощности, детектор одиночных фотонов (SPD), оптические линии — две катушки на 10 и/или 25 км.

## **Ход работы:**

- 1. Соберите оптическую схему, экспериментальной установки для рефлектометрии. 2. Запустите рефлектометр. Проанализируйте результаты теста, изменяя параметры длительности импульса с 5 нс, 300 нс и 20 мкс.
- 2. Выберите оптимальное значение для длины импульса и диапазона и запустите трассировку. Тщательно изучите полученные результаты.
- 1. Нарисуйте черновой рисунок результата трассировки рефлектометра и отметьте также события на своем рисунке.
- 2. Согните небольшой добавленный элемент в несколько колец диаметром 10 см, 5 см и 1,5 см.
- 3. Запускайте трассировку после каждого нового сформированного кольца
- 4. Измерьте затухания на основе данных с рефлектометра
- *5.* Рассчитайте мощность импульса для необходимого числа фотонов
- *6.* Постройте гистограмму Channel Test и экспортируйте полученные данные
- *7.* Оформить отчет по лабораторной работе

#### Структура и форма отчета о лабораторной работе

- Постановка задачи;
- Входные и выходные данные;
- Содержание этапов выполнения;
- Обоснование полученного результата (вывод);
- Список используемой литературы

Требования к оформлению отчета о лабораторной работе

- Отчет по лабораторной работе предоставляется в печатном/или электронном виде;
- должна соответствовать структуре и форме отчета, представленной выше;
- Отчет по лабораторной работе должен иметь титульный лист (ГОСТ 7.32-2001 издания 2008 года) с названием и подписью студента(ов), который(ые) ее сделал(и) и оформил(и);
- Студент должен защитить ЛР. Отметка о защите должна находиться на титульном листе вместе с подписью преподавателя

#### Лабораторная работа № 9 **«Исследование квантового распределения ключа»**

**Цель работы** – на практике ознакомиться с протоколом распределения квантовых ключей ВВ84 и его реализацией с использованием двухпроходной автокомпенсационной схемы Plug&Play, в том числе, с использованием одного детектора одиночных фотонов.

Приобретаемые компетенции – обучаемые приобретают навыки работы со сложной оптико-электронной системой, осуществляющей квантовое распределение ключей, исследуют характеристики, влияющие на их распределение.

В работе используется: оптическое одномодовое волокно, коннекторы, лазерный модуль, постоянный и переменный оптические аттенюаторы, циркулятор, светоделители, детекторы одиночных фотонов, фазовые модуляторы, линии задержки и хранения, поляризационный светоделитель, синхронизирующий детектор, зеркало Фарадея.

#### **Ход работы:**

- 1. Настройка времени ожидаемого прихода импульсов на детекторы одиночных фотонов Боба
- 2. Настройка напряжения на фазовом модуляторе Боба
- 3. Точная настройка временного окна детектора одиночных фотонов
- 4. Настройка величины задержки приложения напряжения на фазовый модулятор Алисы
- 5. Настройка напряжения на фазовом модуляторе Алисы
- 6. Запуск генерации квантового ключа
- *7.* Оформить отчет по лабораторной работе Структура и форма отчета о лабораторной работе
	- Постановка задачи;
	- Входные и выходные данные;
	- Содержание этапов выполнения;
	- Обоснование полученного результата (вывод);
	- Список используемой литературы

Требования к оформлению отчета о лабораторной работе

- Отчет по лабораторной работе предоставляется в печатном/или электронном виде;
- должна соответствовать структуре и форме отчета, представленной выше;
- Отчет по лабораторной работе должен иметь титульный лист (ГОСТ 7.32-2001 издания 2008 года) с названием и подписью студента(ов), который(ые) ее сделал(и) и оформил(и);
- Студент должен защитить ЛР. Отметка о защите должна находиться на титульном листе вместе с подписью преподавателя

9.5. Методические указания для обучающихся по прохождению курсового проектирования/выполнения курсовой работы *(не предусмотрено учебным планом по данной дисциплине)*

9.6. Методические указания для обучающихся по прохождению самостоятельной работы

В ходе выполнения самостоятельной работы, обучающийся выполняет работу по заданию и при методическом руководстве преподавателя, но без его непосредственного участия.

Для обучающихся по заочной форме обучения, самостоятельная работа может включать в себя контрольную работу.

В процессе выполнения самостоятельной работы, у обучающегося формируется целесообразное планирование рабочего времени, которое позволяет им развивать умения и навыки в усвоении и систематизации приобретаемых знаний, обеспечивает высокий уровень успеваемости в период обучения, помогает получить навыки повышения профессионального уровня.

Методическими материалами, направляющими самостоятельную работу обучающихсяявляются:

учебно-методический материал по дисциплине;

*.*

 методические указания по выполнению контрольных работ (для обучающихся по заочной форме обучения).

9.7. Методические указания для обучающихся по прохождению текущего контроля успеваемости.

Текущий контроль успеваемости предусматривает контроль качества знаний обучающихся, осуществляемого в течение семестра с целью оценивания хода освоения дисциплины.

9.8. Методические указания для обучающихся по прохождению промежуточной аттестации.

Промежуточная аттестация обучающихся предусматривает оценивание промежуточных и окончательных результатов обучения по дисциплине. Она включает в себя:

 экзамен – форма оценки знаний, полученных обучающимся в процессе изучения всей дисциплины или ее части, навыков самостоятельной работы, способности применять их для решения практических задач. Экзамен, как правило, проводится в период экзаменационной сессии и завершается аттестационной оценкой «отлично», «хорошо», «удовлетворительно», «неудовлетворительно».

Система оценок при проведении промежуточной аттестации осуществляется в соответствии с требованиями Положений «О текущем контроле успеваемости и промежуточной аттестации студентов ГУАП, обучающихся по программам высшего образования» и «О модульно-рейтинговой системе оценки качества учебной работы студентов в ГУАП».

# Лист внесения изменений в рабочую программу дисциплины

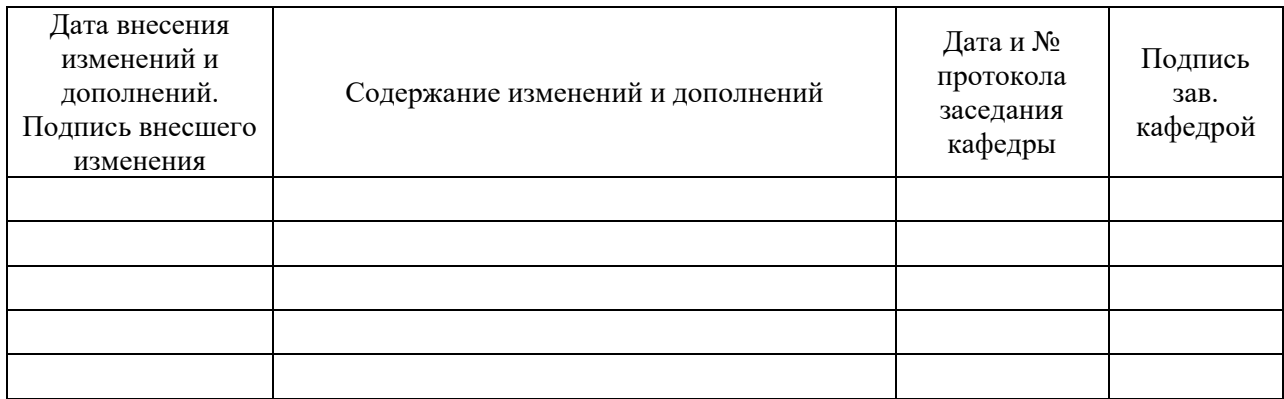